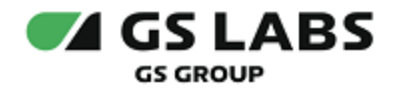

# Система генерации ключей Keys Generation System (KGS)

Общее описание

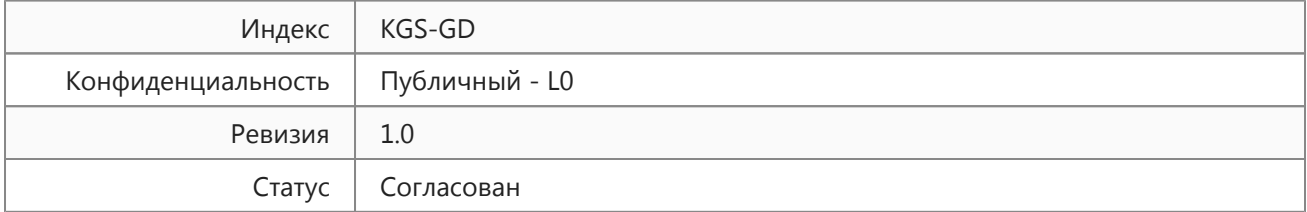

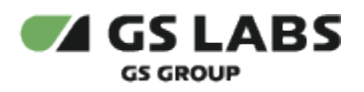

# <span id="page-1-0"></span>Содержание

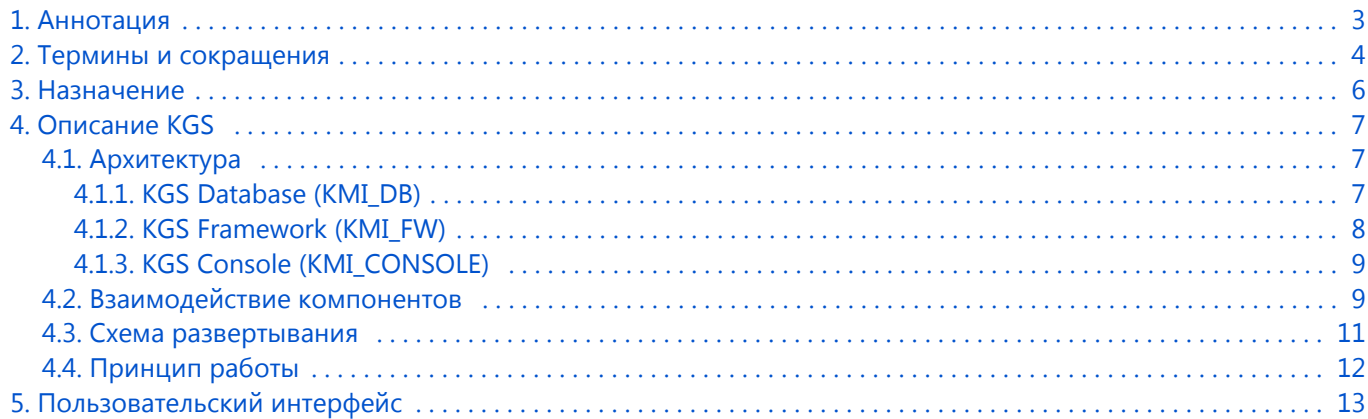

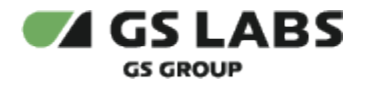

### <span id="page-2-0"></span>1. Аннотация

Данный документ содержит общее описание "Системы генерации ключей Keys Generation System (KGS)" (далее по тексту - KGS или Система). Документ содержит назначение системы, общее описание системы и её составных частей, порядок взаимодействия между ними.

Документ предназначен для широкого круга специалистов как технического, так и гуманитарного профиля, а также для руководящего состава, которым необходимо составить общее представление о системе KGS, ознакомиться с основным функционалом и структурой.

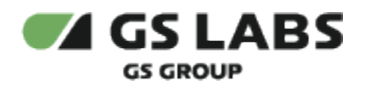

# <span id="page-3-0"></span>2. Термины и сокращения

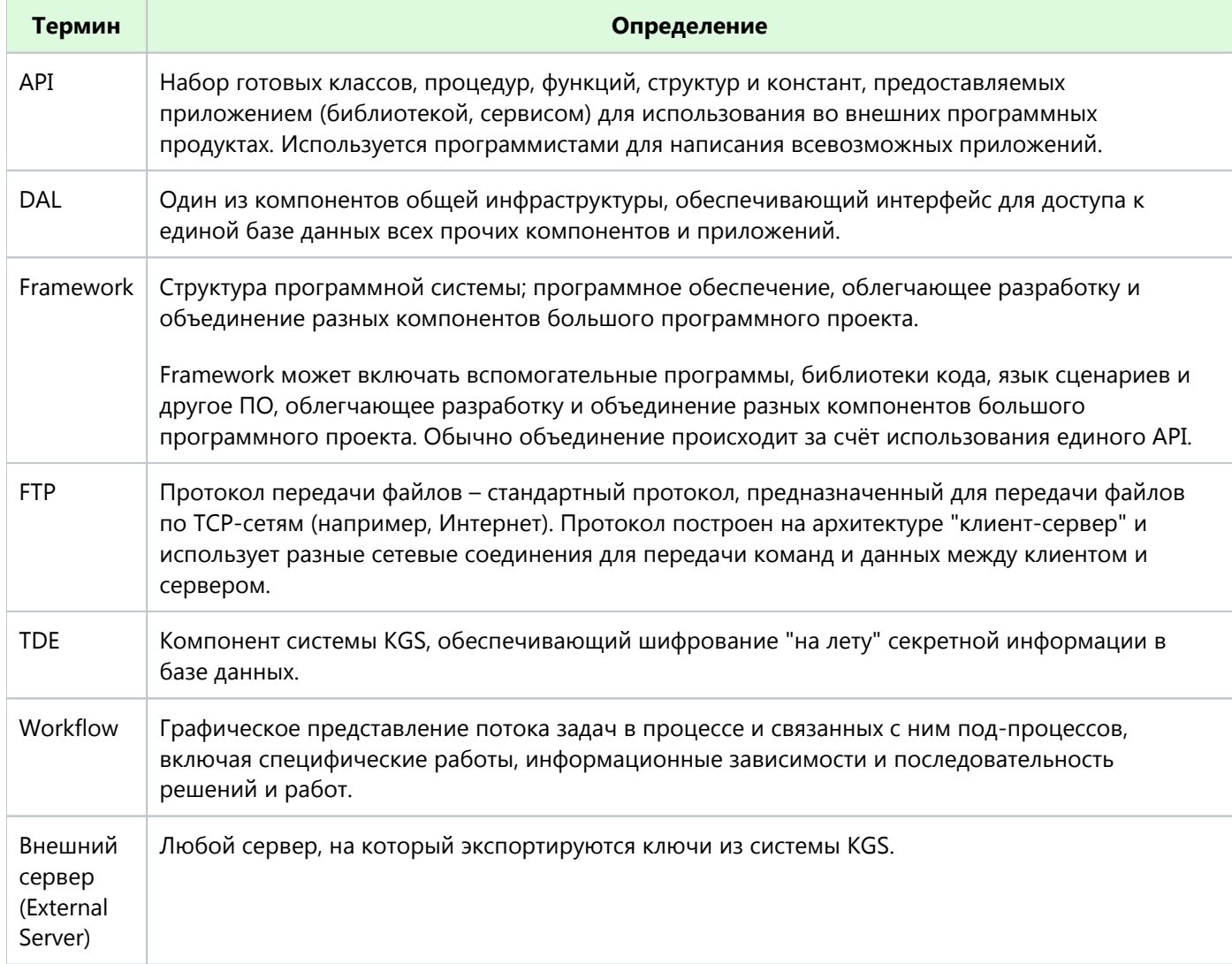

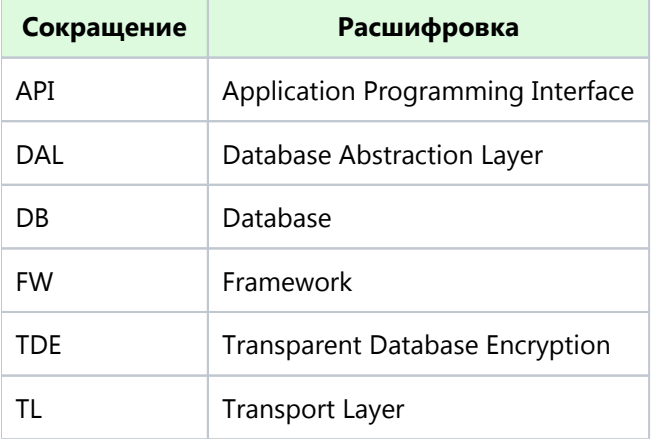

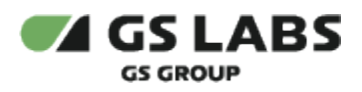

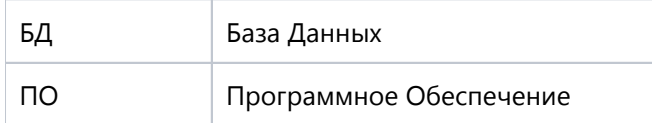

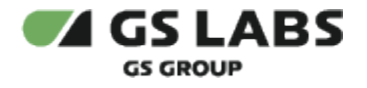

## <span id="page-5-0"></span>3. Назначение

Система предназначена для работы с ключами, прошиваемыми в однократно программируемую область чипа в процессе его персонализации. Программа предоставляет инфраструктуру, необходимую разработчикам систем, использующих персонализированные ключи. Программа реализует механизмы генерации, безопасного хранения и экспорта ключей для возможности дальнейшего их использования в процессе персонализации чипов на производственной линии.

#### **[Перейти к Содержанию...](#page-1-0)**

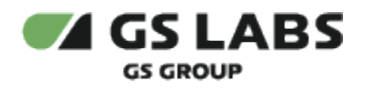

# <span id="page-6-0"></span>4. Описание KGS

#### <span id="page-6-1"></span>4.1. Архитектура

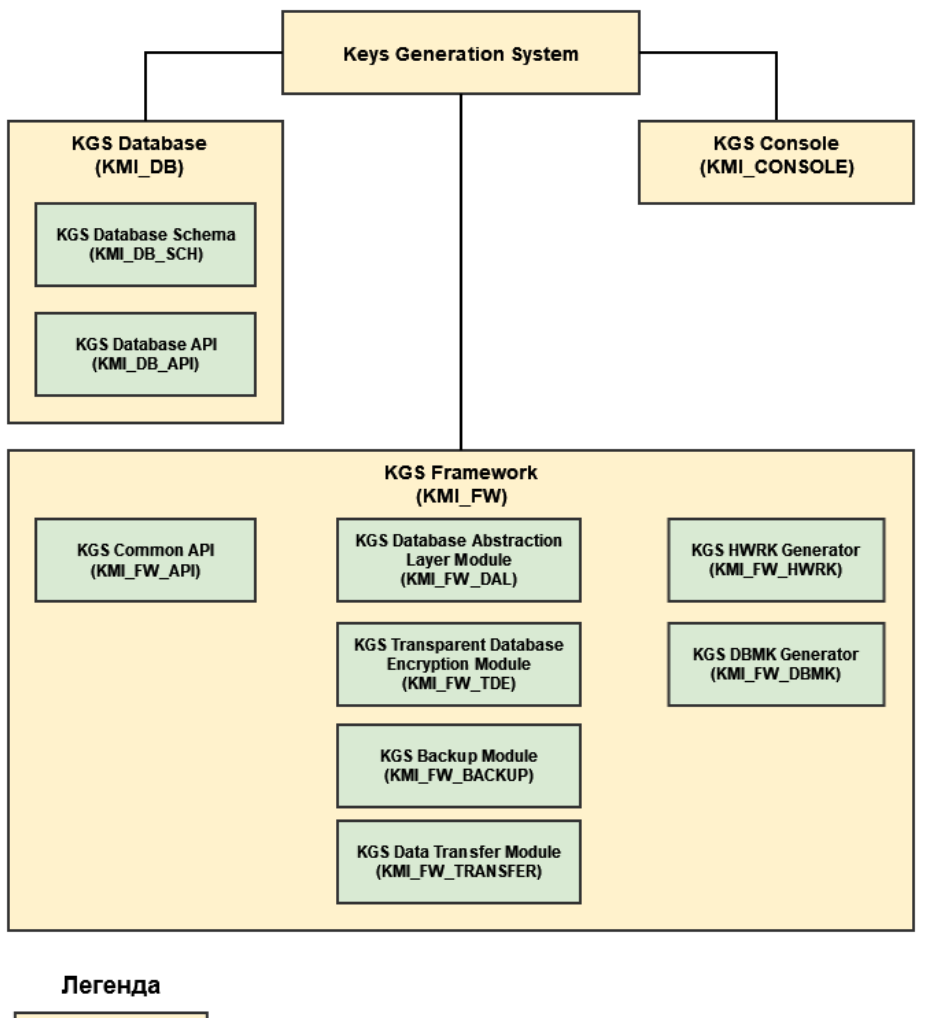

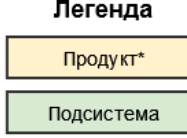

\* В скобках указываются внутренние системные обозначения компонентов

#### <span id="page-6-2"></span>**4.1.1. KGS Database (KMI\_DB)**

Каждый из компонентов KGS DB представляет собой SQL-скрипт, выполняемый с помощью PostgreSQLклиента и создающий определенный набор объектов в БД. Скрипт предназначен для однократной установки администратором системы.

Список реализованных компонентов:

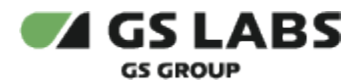

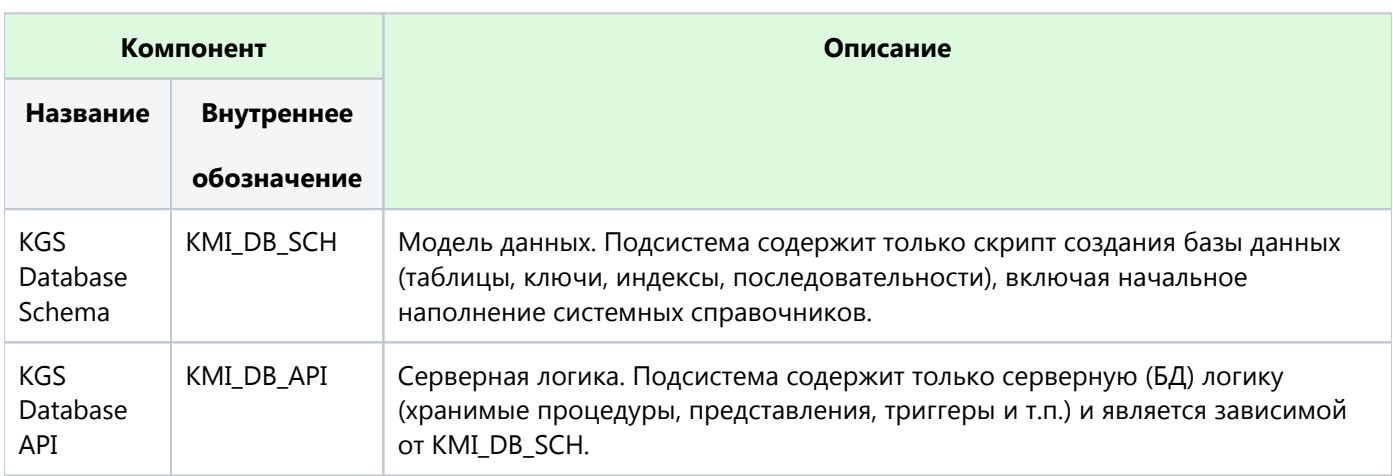

#### <span id="page-7-0"></span>**4.1.2. KGS Framework (KMI\_FW)**

Каждый из компонентов инфраструктуры представляет собой модуль, предоставляющий внешние интерфейсы для выполнения определенных операций.

Под интерфейсами в данном случае понимается возможность приема сообщения (XML). В сообщении указывается информация, достаточная для вызова той или иной функции компонента. Формат сообщения (структура XML) фиксирован в рамках KGS. Результат выполнения функции передается вызывающей стороне с помощью зашифрованных сообщений.

Список реализованных компонентов:

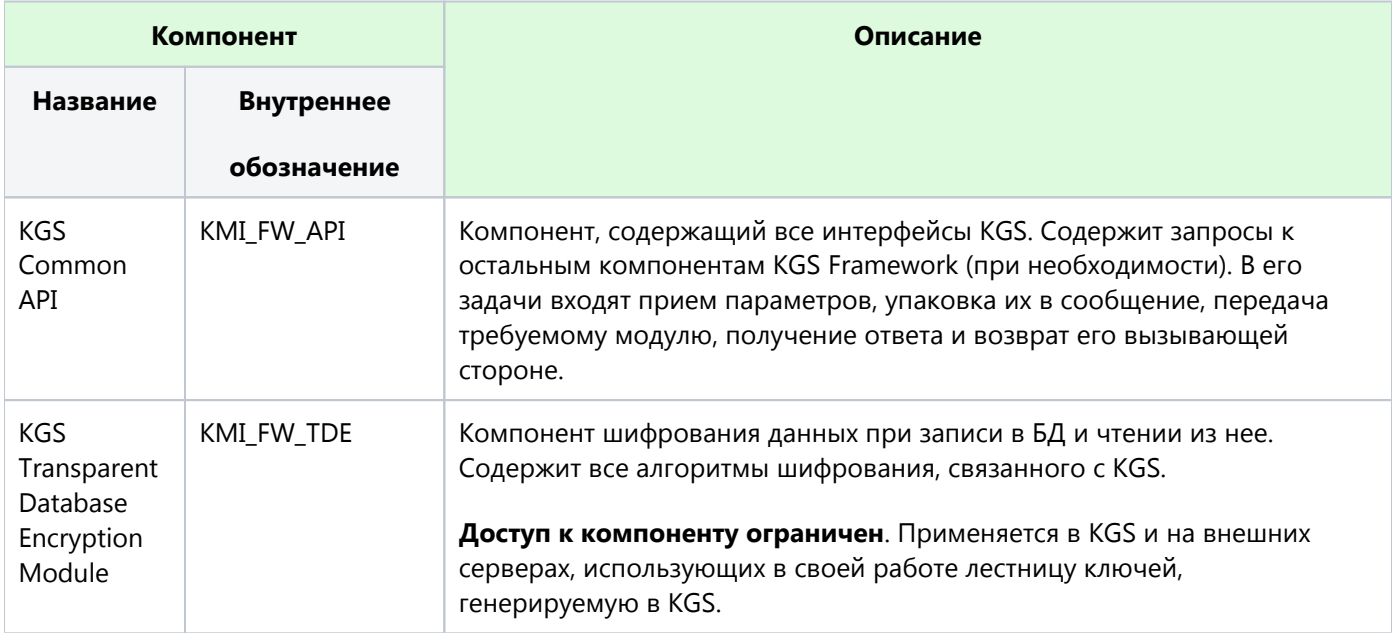

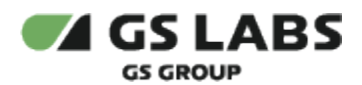

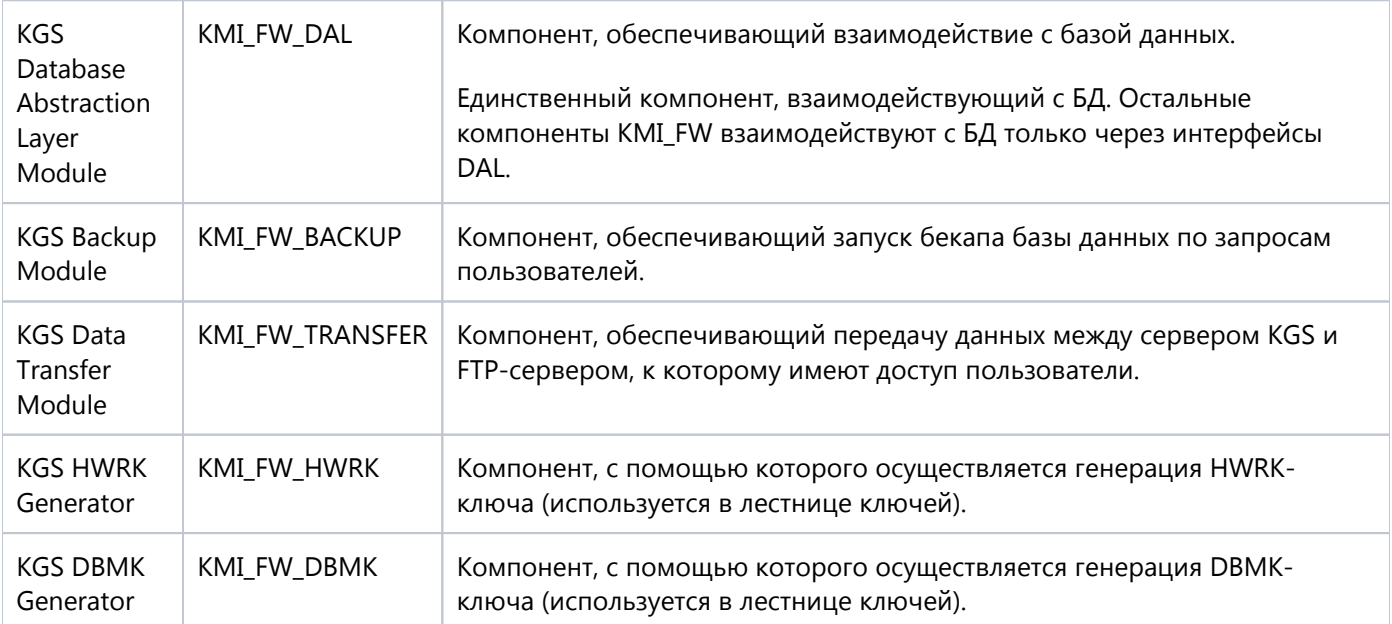

#### <span id="page-8-0"></span>**4.1.3. KGS Console (KMI\_CONSOLE)**

KGS Console содержит различные workflow-компоненты для реализации всех функций системы.

Каждый из workflow-компонентов представляет собой Python-скрипт, содержащий в себе некоторую бизнеслогику, такую, как, например, генерация ключей или импорт результатов прошивки чипов.

Алгоритм работы скрипта в общем случае сводится к собственной логике и вызову функций из состава инфраструктурных компонентов. Вызов компонентов осуществляется через общую библиотеку (KMI\_FW\_API).

Компоненты KGS Console имеют графический интерфейс (интерфейс командной строки), через который пользователь осуществляет выполнение операций в Системе.

#### **[Перейти к Содержанию...](#page-1-0)**

#### <span id="page-8-1"></span>4.2. Взаимодействие компонентов

Схематично состав компонентов KGS и взаимосвязи между ними представлены на рисунке ниже.

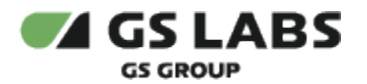

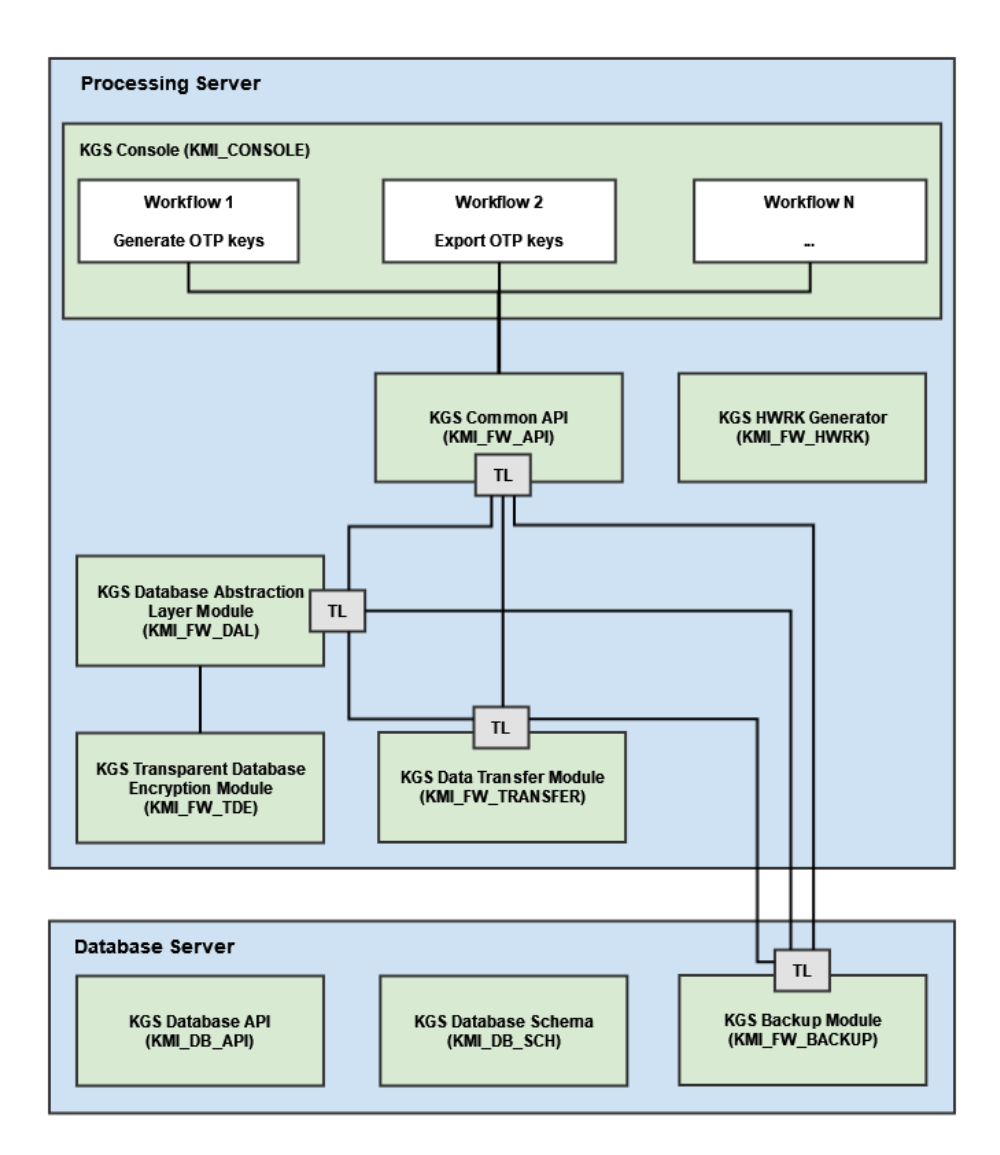

Управление системой осуществляется посредством KVM. Оператор, используя KVM, подключается к Processing Server, а тот, в свою очередь, к серверу БД (Database Server). Для работы оператора с системой KGS используется пользовательский интерфейс (User Interface), который является частью KMI\_CONSOLE.

Все компоненты Framework, за исключением подсистемы бекапирования (KMI\_FW\_BACKUP), устанавливаются на Processing Server (см. [Схема развертывания](#page-10-1)). KMI\_FW\_BACKUP устанавливается вместе с компонентами БД (KMI\_DB\_API, KMI\_DB\_SCH) на Database Server (см. [Схема развертывания\)](#page-10-1).

 $\mathbb A$  Компонент KMI\_FW\_TDE помимо Processing Server также может быть установлен на Внешний сервер, если тот использует лестницу ключей, сгенерированную системой KGS.

Взаимодействие между компонентами осуществляется путем обмена зашифрованными сообщениями (XML).

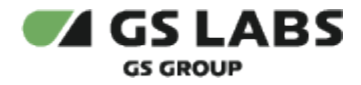

Для выполнения задач, заданных оператором, используются рабочие процессы (workflows). Количество и состав workflows определяются версией ПО и типом решаемой задачи. При работе workflow вызываются функции из состава других инфраструктурных компонентов. Вызов компонентов осуществляется через общую библиотеку (KMI\_FW\_API).

#### **[Перейти к Содержанию...](#page-1-0)**

#### <span id="page-10-0"></span>4.3. Схема развертывания

<span id="page-10-1"></span>Схема развертывания компонентов приведена на рисунке ниже.

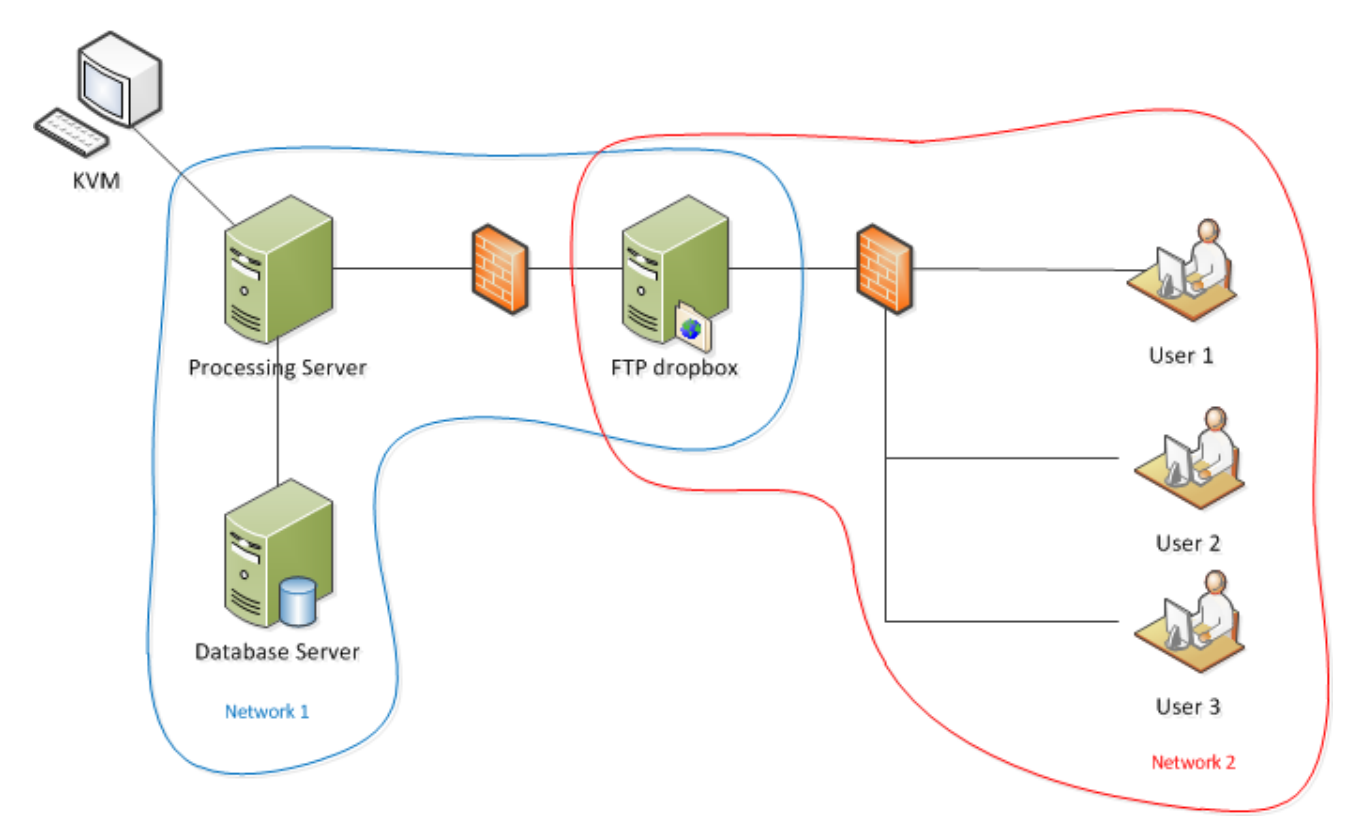

На схеме используются следующие обозначения:

- **Database Server** сервер, на котором развернута база данных (PostgreSQL). Входит в выделенную физическую сеть "Network 1".
- **Processing Server** сервер, на котором развернуты все компоненты (включая DAL) общей инфраструктуры (Framework), обеспечивающие выполнение определенных задач (workflows). Сервер входит в выделенную физическую сеть "Network 1". Оба сервера (Database Server и Processing Server) расположены в отдельном защищенном помещении, доступ в которое ограничен.

На всех серверах используется ОС Debian / Ubuntu.

**KVM** (keyboard, video, mouse) – **Терминал** – физическое оборудование, подсоединенное к Processing Server для запуска оператором определенных задач (workflows).

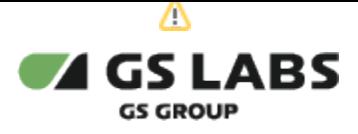

Фактически это ЭВМ/терминал, с которой(которого) пользователь управляет KGS (работает в KMI\_CONSOLE).

Предполагается, что пользователь имеет доступ к KGS только посредством KVM, который подключен к серверу в защищенном помещении.

- **FTP dropbox** выделенный сервер для обмена информацией по FTP. Входит в две физические сети "Network 1" и "Network 2". Сервер осуществляет соединения в рамках сети "Network 1" только с Processing Server и только по протоколу FTP (firewall). Сервер осуществляет соединения в рамках сети "Network 2" только с фиксированным набором рабочих станций и только по протоколу FTP (firewall).
- **User 1/2/3** рабочие станции в рамках сети "Network 2", которым разрешен доступ на FTP dropbox.

Передача данных в/из KGS осуществляется только посредством файлов. Все файлы, в свою очередь, пересылаются только через FTP dropbox.

#### **[Перейти к Содержанию...](#page-1-0)**

#### <span id="page-11-0"></span>4.4. Принцип работы

KGS, получив введенные с помощью User Interface команды оператора (KVM), выполняет поставленные задачи. Сформировав команды и выполнив дополнительные действия (логирование событий, бекапирование системы и т.д.), Processing Server обращается к БД, расположенной на Database Server. Производится обмен данными с базой (извлечение данных, запись ключей в базу и т.д.). Результат выполнения операций отображается в пользовательском интерфейсе.

Экспорт/импорт ключей в БД осуществляется оператором с помощью сервера FTP dropbox: оператор экспортирует сгенерированные ключи на сервер, с которого, в свою очередь, их может забрать пользователь одной из рабочих станций в рамках сети "Network 2", которым разрешен доступ на FTP dropbox. Для импорта ключей в БД пользователь рабочей станции сохраняет ключи на FTP dropbox; оператор забирает их с сервера и импортирует в базу KGS.

#### **[Перейти к Содержанию...](#page-1-0)**

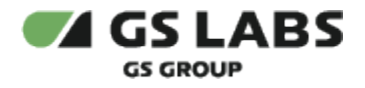

## <span id="page-12-0"></span>5. Пользовательский интерфейс

Управление KGS осуществляется посредством пользовательского интерфейса. Создание интерфейса реализовано, как и все компоненты Framework, с помощью Python-скрипта.

Пример интерфейса (русский язык) приведен на рисунке ниже.

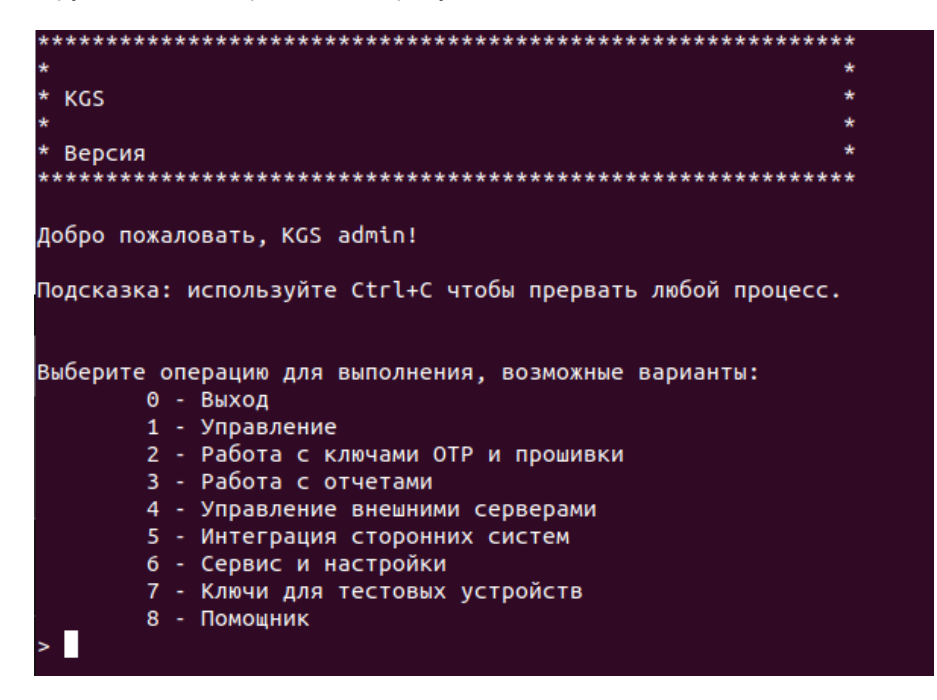

Пользовательский интерфейс может быть представлен на двух языках: Русский, English.

Меню содержит основные операции, выполняемые системой и определяемые компонентами Workflow.

Работа в интерфейсе KGS подробно описана в документе "Руководство пользователя".

#### **[Перейти к Содержанию...](#page-1-0)**

© ООО "ПЦТ", 2023-2024

Документация "Система генерации ключей Keys Generation System (KGS). Общее описание" является объектом авторского права. Воспроизведение всего произведения или любой его части воспрещается без письменного разрешения правообладателя